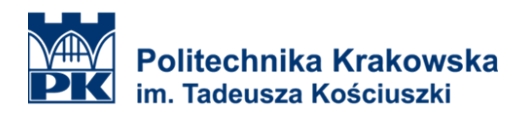

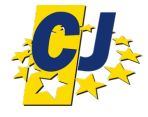

## **Studia podyplomowe**

Kierunek: **Systemy CAD i przetwarzanie obrazu**

Rok akademicki: **2023/2024**

Kadra wykładowców:

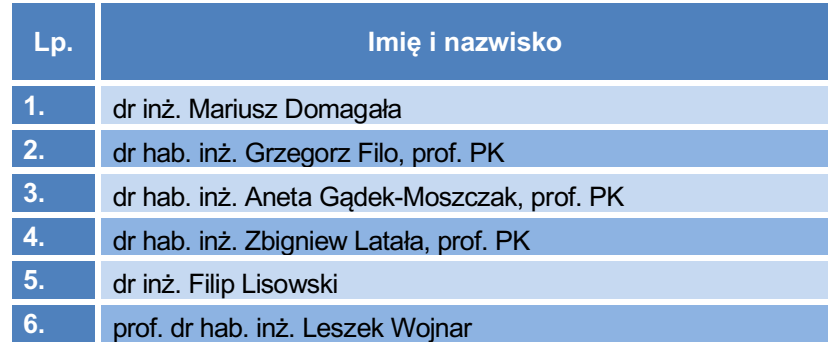